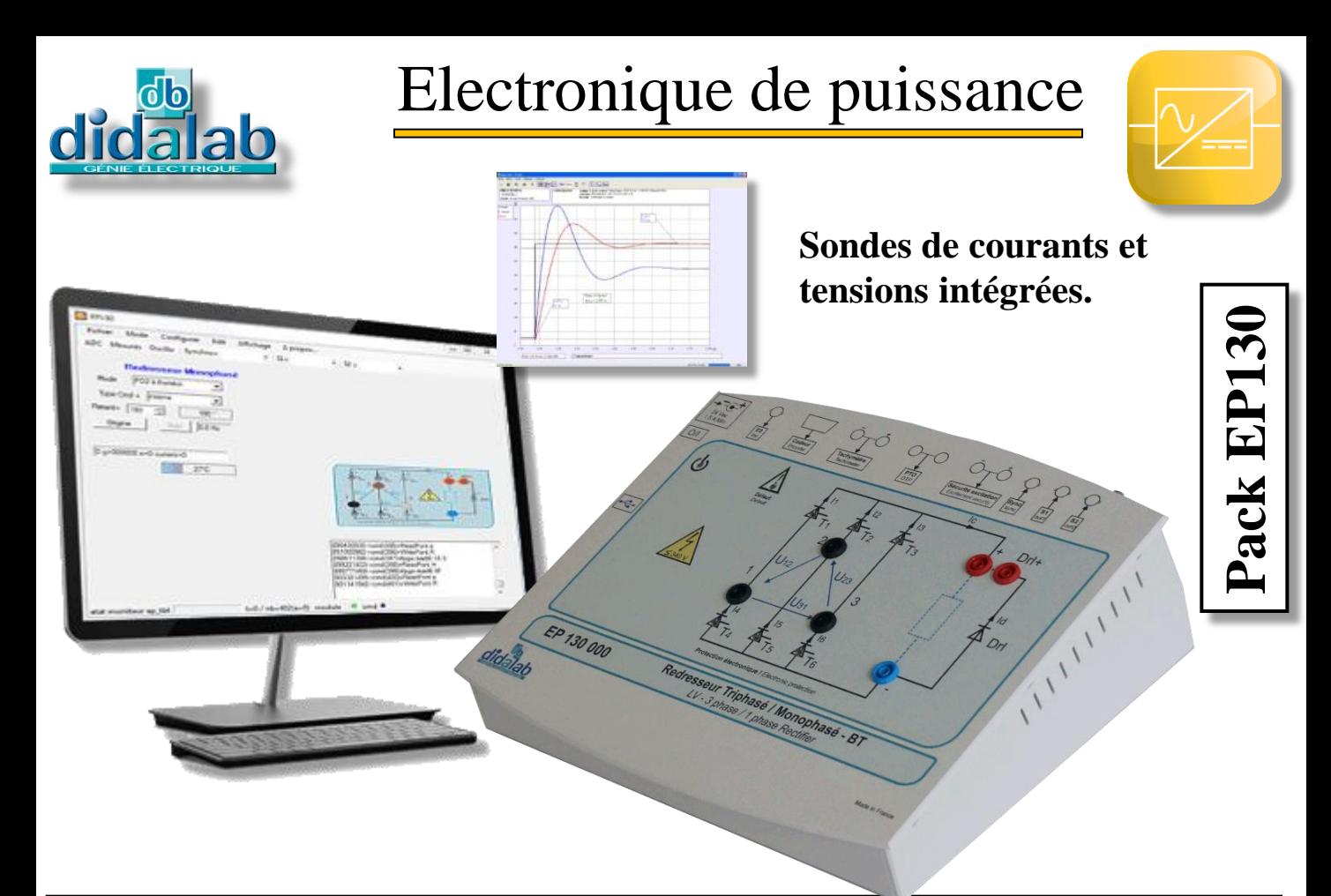

# **REDRESSEUR MONOPHASE / TRIPHASE BT à THYRISTORS 300W**

## **CARACTERISTIQUES GENERALES**

Les Packs **EP130B, C, et S** de la gamme **Génie Electrique** incluent le pupitre EP130000, guide technique, accessoires et en fonction de la version, le logiciel d'asservissement pour le C et l'extension de simulation et création de nouveaux correcteurs pour la version S. Ils permettent l'étude :

#### **Redresseurs monophasés :**

- A diodes,
- Mixte symétrique, asymétrique,
- Tout thyristor,
- Onduleur assisté.

#### **Redresseurs triphasés :**

- A diodes,
- Mixte,
- Tout thyristor.
- Onduleur assisté,

## **Régulation de vitesse.**

- **EP130C inclut en plus l'option :**
	- Asservissement de vitesse,

#### **EP130S nouvelles lois de commande**

 Simulation et création de nouvelles lois de commande

### **CARACTERISTIQUES TECHNIQUES**

#### **Caractéristiques nominales**

- $\triangleright$  Tension d'alimentation admissible : 240 VAC phase/phase.
- $\triangleright$  Courant crête maximal dans chaque interrupteur statique : 2 A.

## **SECURITES :**

- $\triangleright$  Surveillance du courant d'excitation,
- Protection contre les courts circuits,
- $\triangleright$  PTO (protection thermique),
- $\triangleright$  Surveillance de l'alimentation :
- $\triangleright$  min. 60 VAC / max. 240 VAC.

## **DOMAINES D'APPLICATION**

Secondaire et supérieur techniques.

- $\triangleright$  CPGE,
- > BTS Electrotechnique,
- $\triangleright$  IUT GEII, GIM,
- > Ingénieurs & Universités.

#### **Illustration de cours :**

L'EP130 est aussi particulièrement bien adapté à l'illustration d'un phénomène particulier en cours magistral sur vidéoprojecteur (avec logiciel EP130100 et PC).

## **ENVIRONNEMENT**

Matériel nécessaire à une bonne utilisation du pack EP 130 :

- > Alimentation BT triphasée 3x240VAC,
- $\triangleright$  Banc de charge résistif 300W,
- Bancs de charge selfique mono et triphasée branches indépendantes,-
- $\triangleright$  Banc moteurs DC à excitation séparée avec générateur de charge 300W,
- $\triangleright$  PC.

## **Guide technique**

Les Packs **EP 130** sont fournis avec un livret de mise en route et de maintenance indiquant les conditions générales de mise en route et d'utilisation .

*Sous tension d'alimentation maximale, protection électronique contre les surcharges.*

## **COLISAGE :**

Dimensions - nettes : 330x265x110 mm (Lx l x h) - brutes : 595x560x160 mm Poids : Net, 2 kg, Brut, 5 kg.

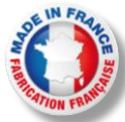

## **EP130000 – Pont de Graëtz monophasé et triphasé BT 300W, Caractéristiques techniques :**

Le pupitre EP130000 est présenté en châssis isolant PVC avec face avant comportant des schémas synoptiques, l'appareil est à poser sur table. Le système console de commande est totalement numérique, il est intégré au pupitre. Une sérigraphie en face avant représente de manière très claire le schéma de principe du montage étudié. Il est conçu pour être utilisé à partir d'une alimentation alternative BT (240 VAC), conforme aux normes de sécurité en vigueur.

Il est conçu pour être utilisé à partir d'une alimentation triphasée BT externe 3x240 VAC (EM300000 ou équivalent) conforme aux normes de sécurité en vigueur.

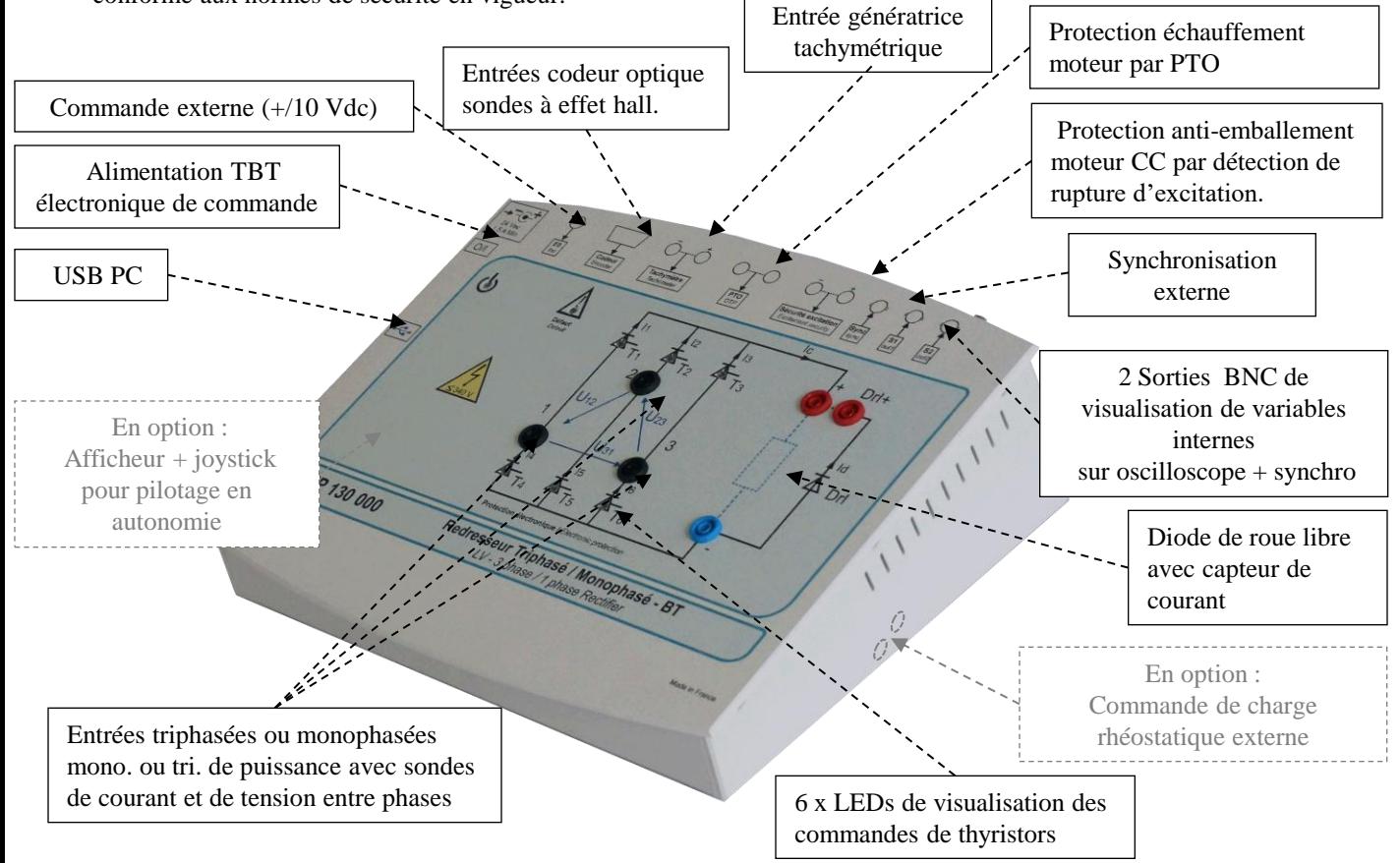

Le pupitre EP130000 se connecte au PC par USB, il est fonctionnel en autonomie avec l'option EP131000. La carte de commande est basée sur un processeur de très haut niveau de puissance (ARM.M4), assisté d'un FPGA 50 000 portes. Le logiciel de commande sous Windows référence EP130100, permet de choisir les montages :

Le montage qu'il souhaite étudier (redresseur monophasé, triphasé, à diodes, mixte, tout thyristors..),

L'angle de retard à l'amorçage,

La sélection d'un signal à visualiser sur écran ou sur BNC (tension, courant, tension gâchette..)

- Choisir les signaux à visualiser sur oscilloscope par BNC ou sur PC :
	- $\triangleright$  Courant dans une des branches, courant dans la charge,
	- Tensions aux bornes d'une branche….

A tout moment le pupitre peut être relié (en fonction des options logiciel) à une connexion PC pour :

- Visualiser les courbes temporelles tension courant sur PC,
- Réaliser des Travaux Pratiques d'asservissement de vitesse sur moteur DC 300 W,
- Créer des modèles de simulation et de nouveaux correcteurs temps réel à partir du logiciel de modélisation Scilab

## EP130100 : LOGICIEL DE PILOTAGE ET ACQUISITION

- $\triangleright$  Il fonctionne sous environnement Windows et permet le pilotage du pont de puissance EP130 par USB.
- L'étudiant choisit la structure de son pont,
- Il choisit également les valeurs qu'il souhaite afficher sur l'oscilloscope interne,
- Il règle ses paramètres de fonctionnement, angle d'amorçage, Fréquence MLI, …

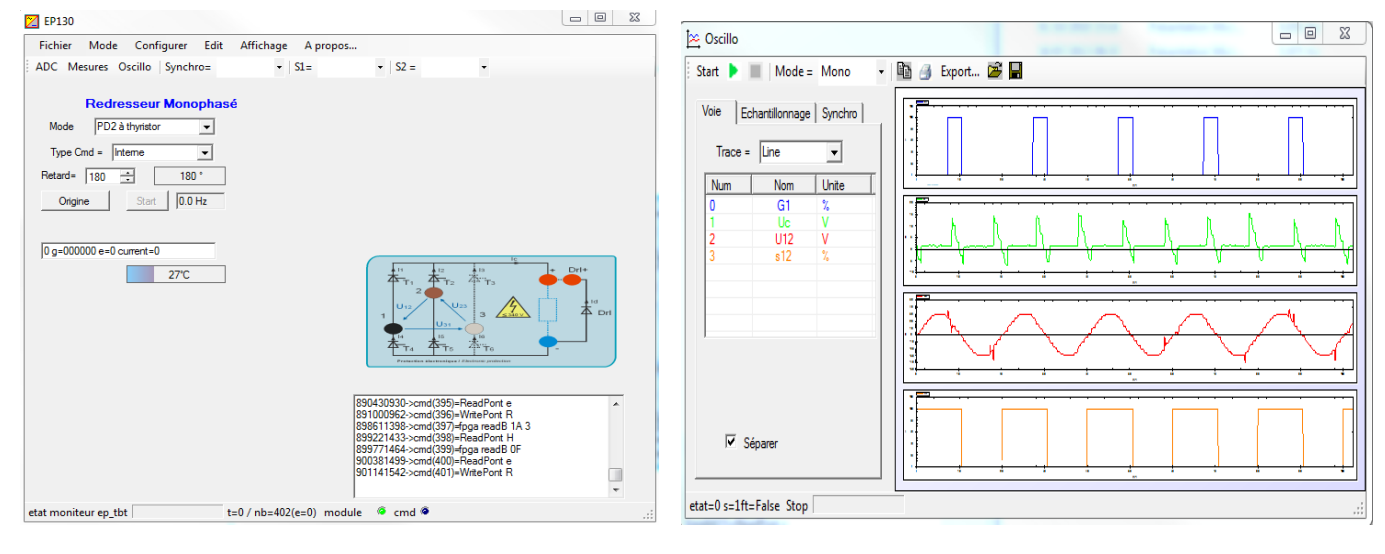

# EP130200 : LOGICIEL DE CONTRÔLE COMMANDE « D\_CCA »

- Il fonctionne sous environnement Windows et permet le pilotage du pont de puissance EP130000 par port USB.
- $\triangleright$  Utilisation, via une interface graphique ergonomique, configuration du système :
	- Choix de la structure du système : boucle ouverte / boucle fermée de vitesse,
	- Choix du type de commande, des valeurs caractéristiques : échelon constant, rampe, sinus, profil trapézoïdal,
	- Choix du correcteur et de ses réglages (P, PI, PID, correcteur en Z, logique floue, retour tachymétrique)
	- Choix des paramètres d'acquisition et d'enregistrement,
	- Choix des unités (degrés d'angle, radians, tours)
- Déroulement structuré d'une campagne d'essais expérimentaux :
	- Demande de la visualisation de la réponse temporelle d'une (ou plusieurs) grandeur(s) caractéristique(s) : vitesse, accélération, courant moteur, tension moteur, consigne, écart, sortie correcteur etc…
	- Modification des échelles du diagramme temporel (zoom en X, en Y)
	- Enregistrement de l'essai en cours, comparaison avec les essais précédents.
	- Mesure des valeurs caractéristiques d'automatique (constante de temps, temps de réponse à 5%, amplitude du dépassement, harmonique : rapport des valeurs moyennes et des amplitudes, déphasages etc…).

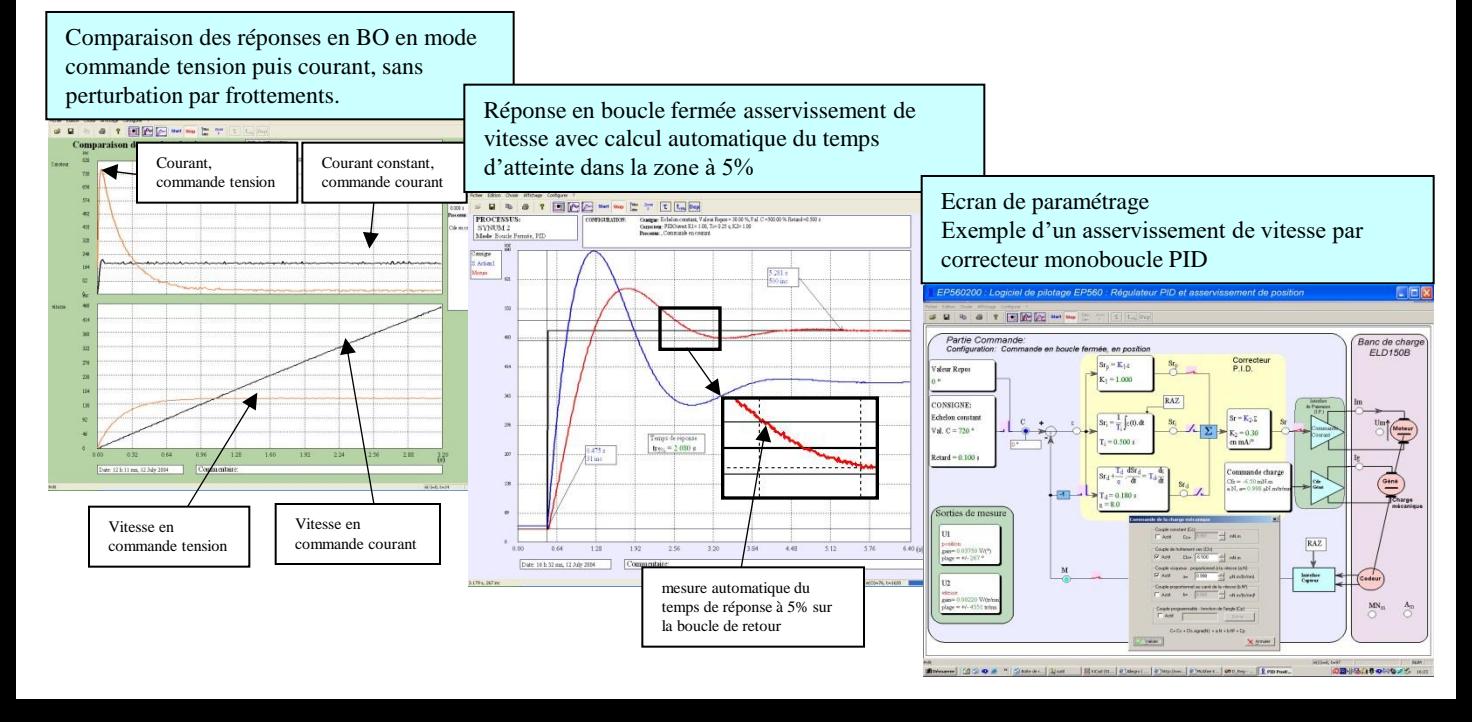

## **EP130800 - Logiciel de prototypage rapide sur PC :**

Afin d'accentuer les qualités pédagogiques, voire de recherche du pupitre redresseur EP130000, un module logiciel est proposé. Il peut synthétiser tout type de commande (commande BO, BF, PI, PID, retour d'état...) sous environnement Scilab®, puis générer le code exécutable qui sera téléchargé dans le redresseur permettant ainsi son pilotage en temps réel. Cet outil graphique dispose de toute la puissance du logiciel de simulation Scilab®/Xcos ; le rapprochement simulation vers le réel est donc accessible en TP, (asservissement de vitesse d'un moteur CC ..)

#### **Exemple ci-dessous :**

A partir d'une simulation en BO puis BF du système sous le module logiciel open source Scilab/Xcos®, le module D\_Scil génère automatiquement le code qui sera transféré dans le pont hacheur onduleur puis testé sous le module logiciel D\_CCA afin de comparer les résultats de simulation aux résultats d'expérimentation (cf : documentation D\_Scil).

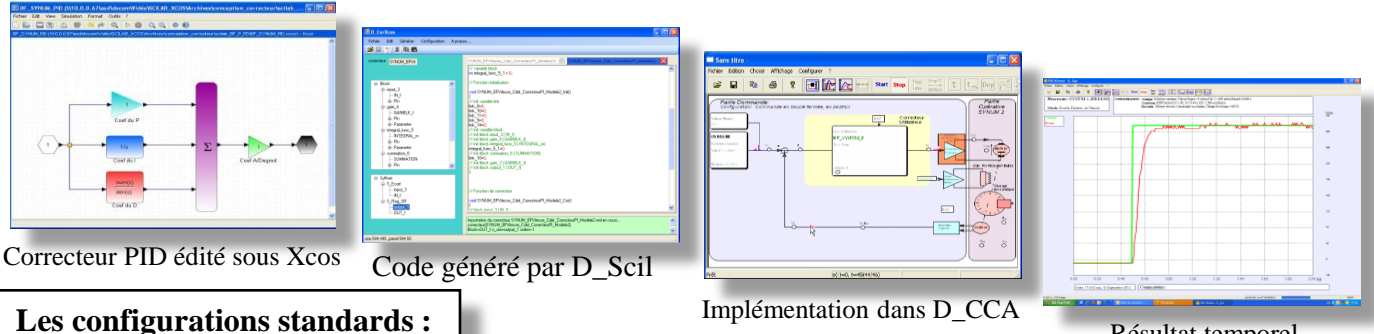

Implémentation dans D\_CCA

Résultat temporel

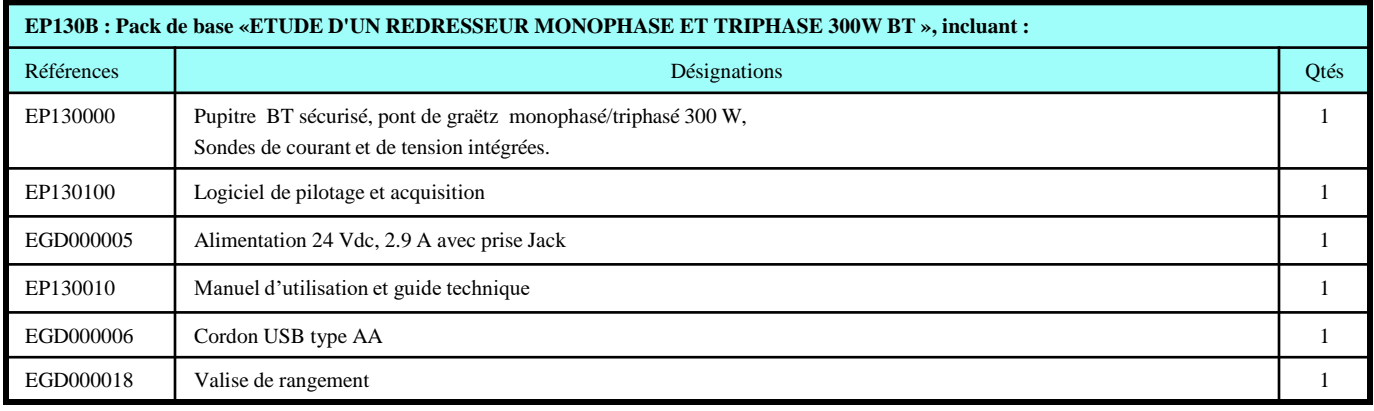

**En option : EP131000,** Afficheur couleur TFT 320x240 et potentiomètre numérique pour commande en autonomie (sans PC).

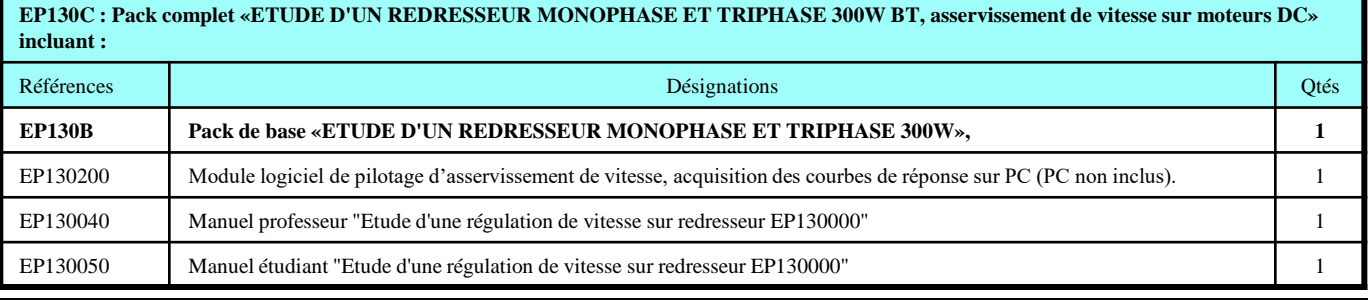

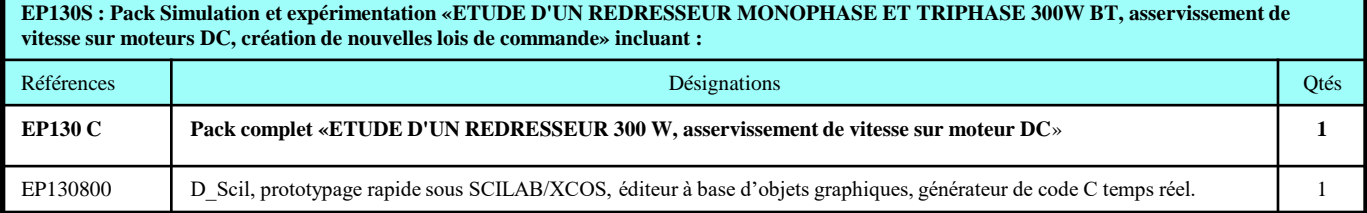

#### **Accessoires recommandés :**

**Alimentation triphasée BT 3 x 240 VAC, 2A,**

**BICMAC 300 :** Banc de charge avec moteur DC à excitation permanente,

**ELD050000 :** Rhéostat 320 VA, 1,2 A, 210  $\Omega$ , ELD102000 : Charge selfique 35 mH, 5A protégés par fusible..

**Accessoires :** Cordons 4 mm double puits, appareils de mesure, PC,

**Nota :** pour les manipulations asservissement sur un autre banc, le groupe doit être équipé d'un codeur incrémental 5 Vdc.

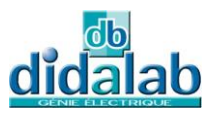